# **Advanced Job Launching**

# **A Quick Recap - Glossary of terms**

#### **PE/Processing Element**

- A discrete software process with an individual address space. One PE is equivalent to:
- 1 MPI Rank, 1 Coarray Image, 1 UPC Thread, or 1 SHMEM PE

#### **Threads**

A logically separate stream of execution inside a parent PE that shares the same address space

#### **CPU**

• The minimum piece of hardware capable of running a PE. It may share some or all of its hardware resources with other CPUs Equivalent to a single "Intel Hyperthread"

#### **Compute Unit**

• The individual unit of hardware for processing, may be seen described as a "core". Poite may provide multiple CPUs.

# **Launching ESM Parallel applications**

- **ALPS : Application Level Placement Scheduler** ● **aprun is the ALPS application launcher**
	- It **must** be used to run applications on the XC compute nodes in ESM mode, (either interactively or as a batch job)
	- If aprun is not used, the application will be run on the MOM node (and will most likely fail).
	- aprun launches sets of PEs on the compute nodes.
	- aprun man page contains several useful examples
	- The 4 most important parameters to set are:

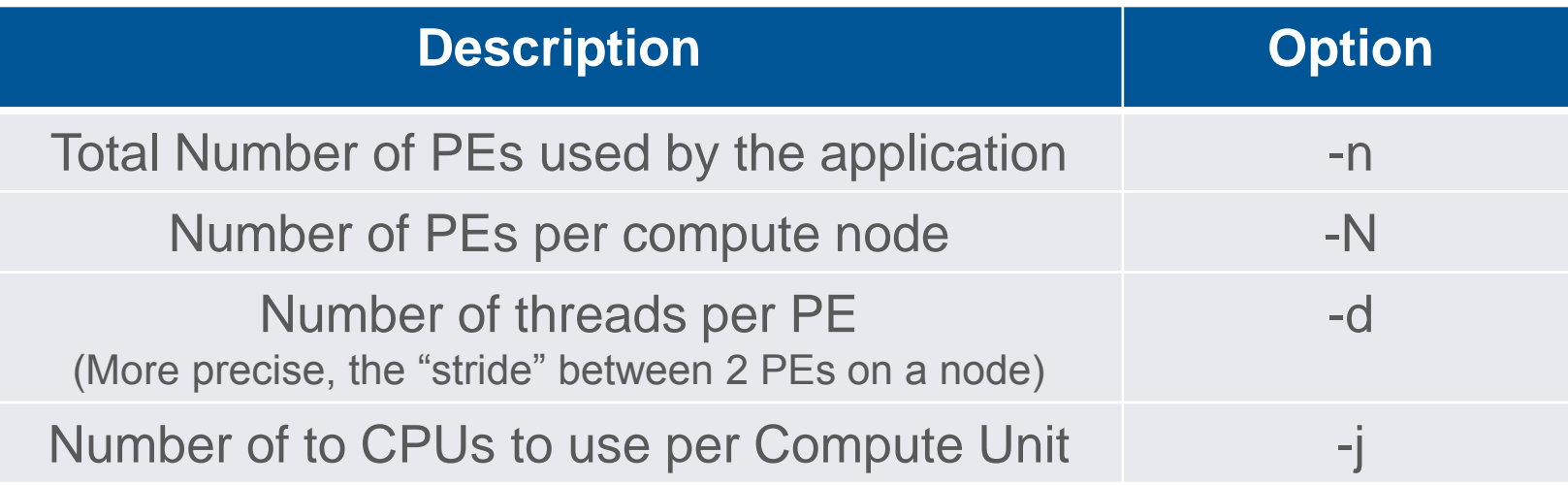

### **Running applications on the Cray XC30: Some basic examples**

### **Assuming an XC30 node with 12 core Ivybridge processors**

- Each node has: 48 CPUs/Hyperthreads and 24 Compute Units/cores
- **Launching a basic MPI application:**
	- Job has 1024 total ranks/PEs, using 1 CPU per Compute Unit meaning a maximum of 24 PEs per node.

**\$ aprun –n 1024 –N 24 –j1 ./a.out**

● **To launch the same MPI application but spread over twice as many nodes**

**\$ aprun –n 1024 –N 12 –j1 ./a.out**

• Can be used to increase the available memory for each PE

#### ● **To use all availble CPUs on a single node**

• (maximum now 48 PEs per node)

**\$ aprun –n 1024 –N 48 –j2 ./a.out**

# **Some examples of hybrid invocation**

- **To launch a Hybrid MPI/OpenMP application:**
	- 1024 total ranks, using 1 CPU per Compute Unit (Max 24 Threads)
	- Use 4 PEs per node and 6 Threads per PE
	- Threads set by exporting OMP\_NUM\_THREADS
		- **\$ export OMP\_NUM\_THREADS=6**
		- **\$ aprun –n 1024 –N 4 –d \$OMP\_NUM\_THREADS –j1 ./a.out**

#### ● **Launch the same hybrid application with 2 CPUs per CU**

- 1024 total ranks, using 2 CPU per Compute Unit (Max 48 Threads)
- Use 4 PEs per node and 12 Threads per PE
	- **\$ export OMP\_NUM\_THREADS=12**
	- **\$ aprun –n 1024 –N 4 –d \$OMP\_NUM\_THREADS –j2 ./a.out**

# **Default Binding - CPU**

- **By default aprun will bind each PE to a single CPU for the duration of the run.**
- **This prevents PEs moving between CPUs.**
- All child processes of the PE are bound to the same CPU
- **PEs are assigned to CPUs on the node in increasing order from 0. e.g.**

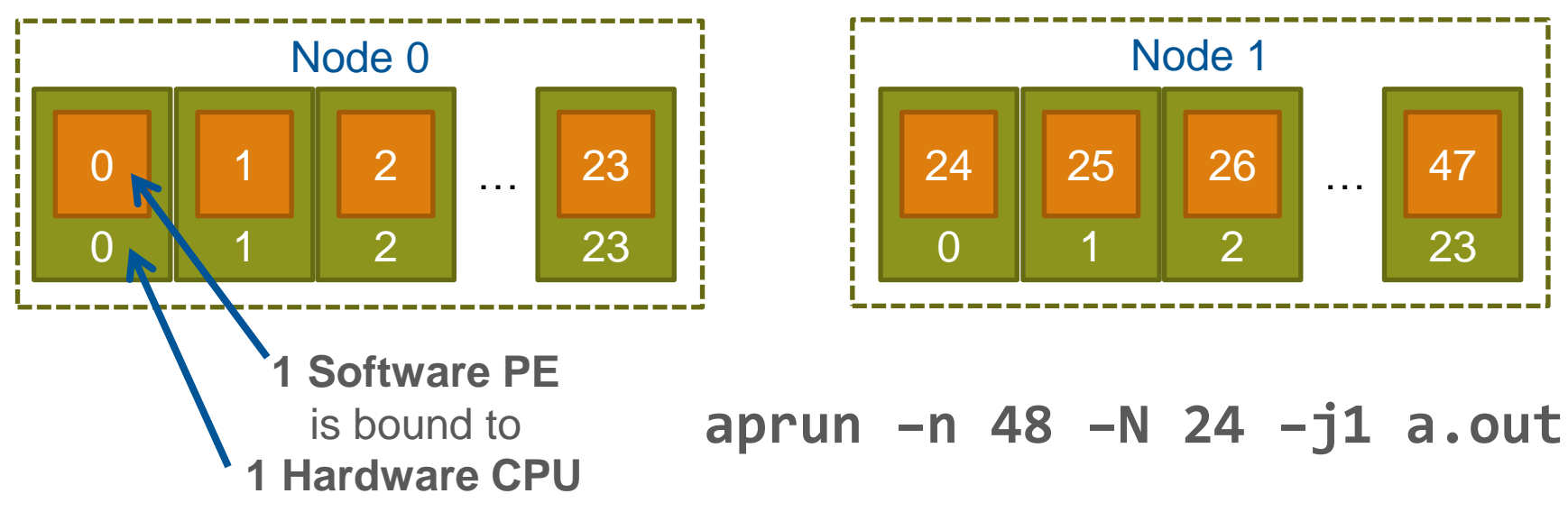

# **Default Thread Binding (pt 1)**

- **You can inform aprun how many threads will be created by each PE by passing arguments to the –d (depth) flag.**
- **aprun does not create threads, just the master PE.**
- **PEs are bound to the a single CPU and reserve space according to the depth argument, e.g**

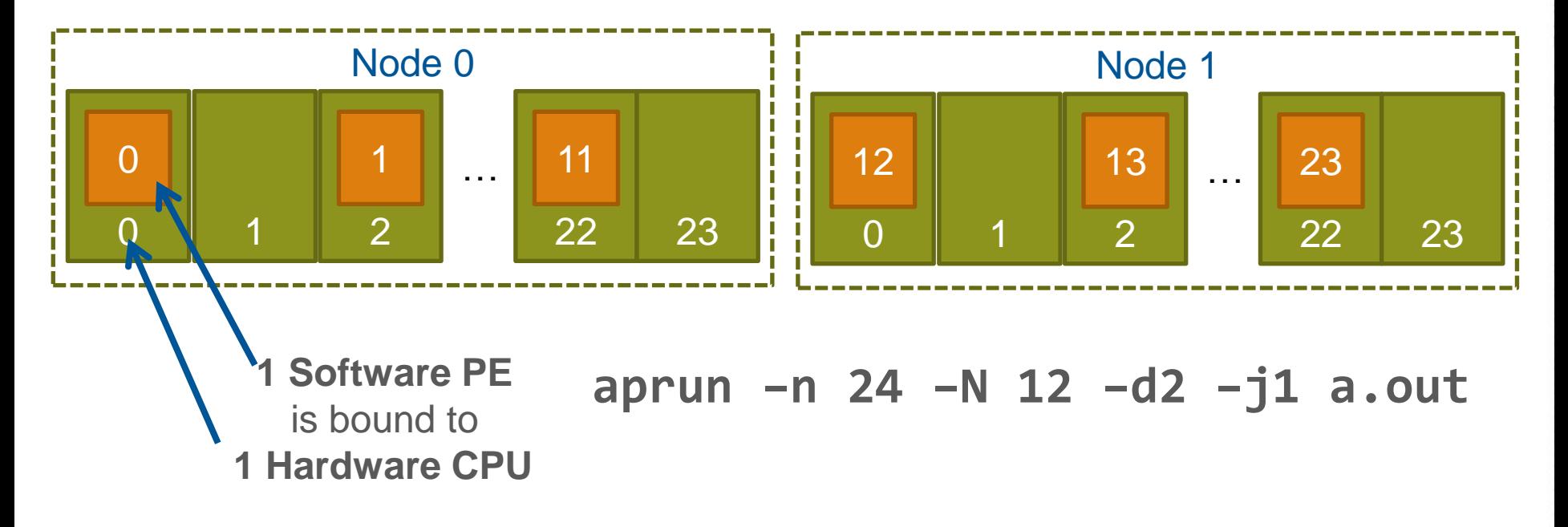

# **Default Thread Binding (pt 2)**

● **Each subsequently created child processes/thread is bound by the OS to the next CPU** *(modulo by the depth argument).* **e.g.**

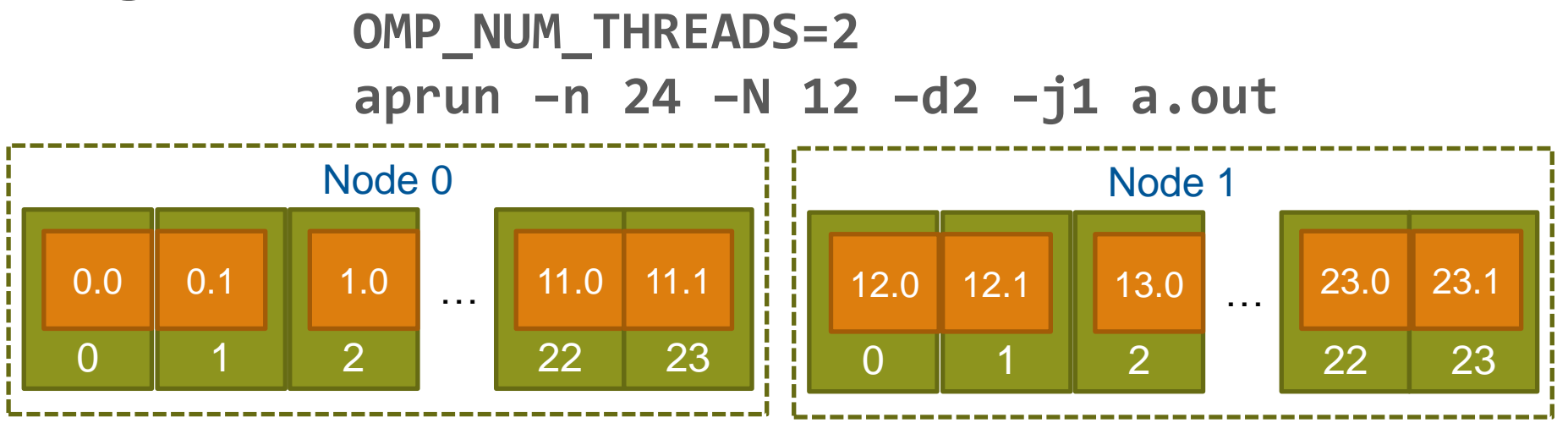

● **Each PE becomes the master thread and spawns a new child thread. The OS binds this child thread to the next CPU.**

# **Default Thread Binding (pt 3)**

- aprun cannot prevent PEs from spawning more threads **than requested**
- **In such cases threads will start to "wrap around" and be assigned to earlier CPUs.**
- **e.g. OMP\_NUM\_THREADS=3 aprun –n 24 –N 12 –d2 –j1 a.out**

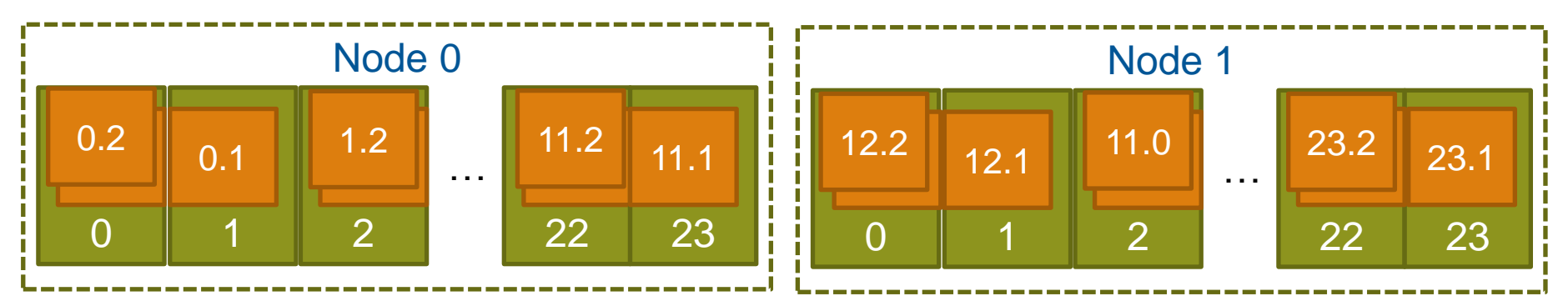

● **In this case, the third thread is assigned to the same CPU as the master PE causing contention for resources.**

# **Removing binding entirely**

● **aprun can be prevented from binding PEs and their children to CPUs, by specifying "–cc none". E.g.**

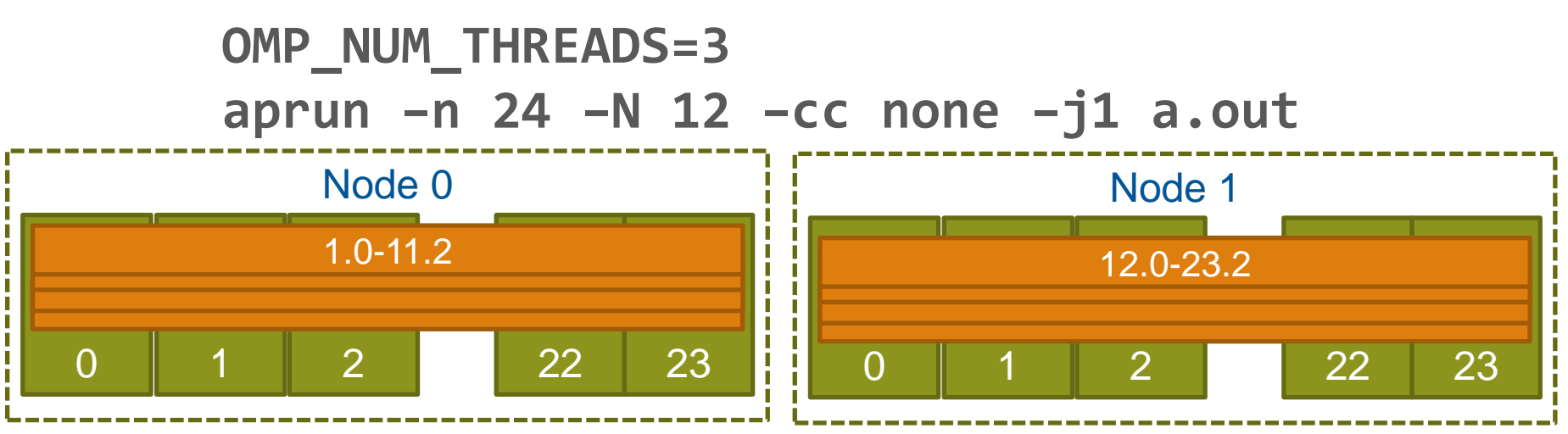

- **All PEs and their child processes and threads are allowed to migrate across cores as determined by the standard Linux process scheduler.**
- **This is useful where PEs spawn many short lived children (e.g. compilation scripts) or over-subscribe the node.**
- **(-d removed as it no longer serves a purpose)**

### **NUMA Nodes**

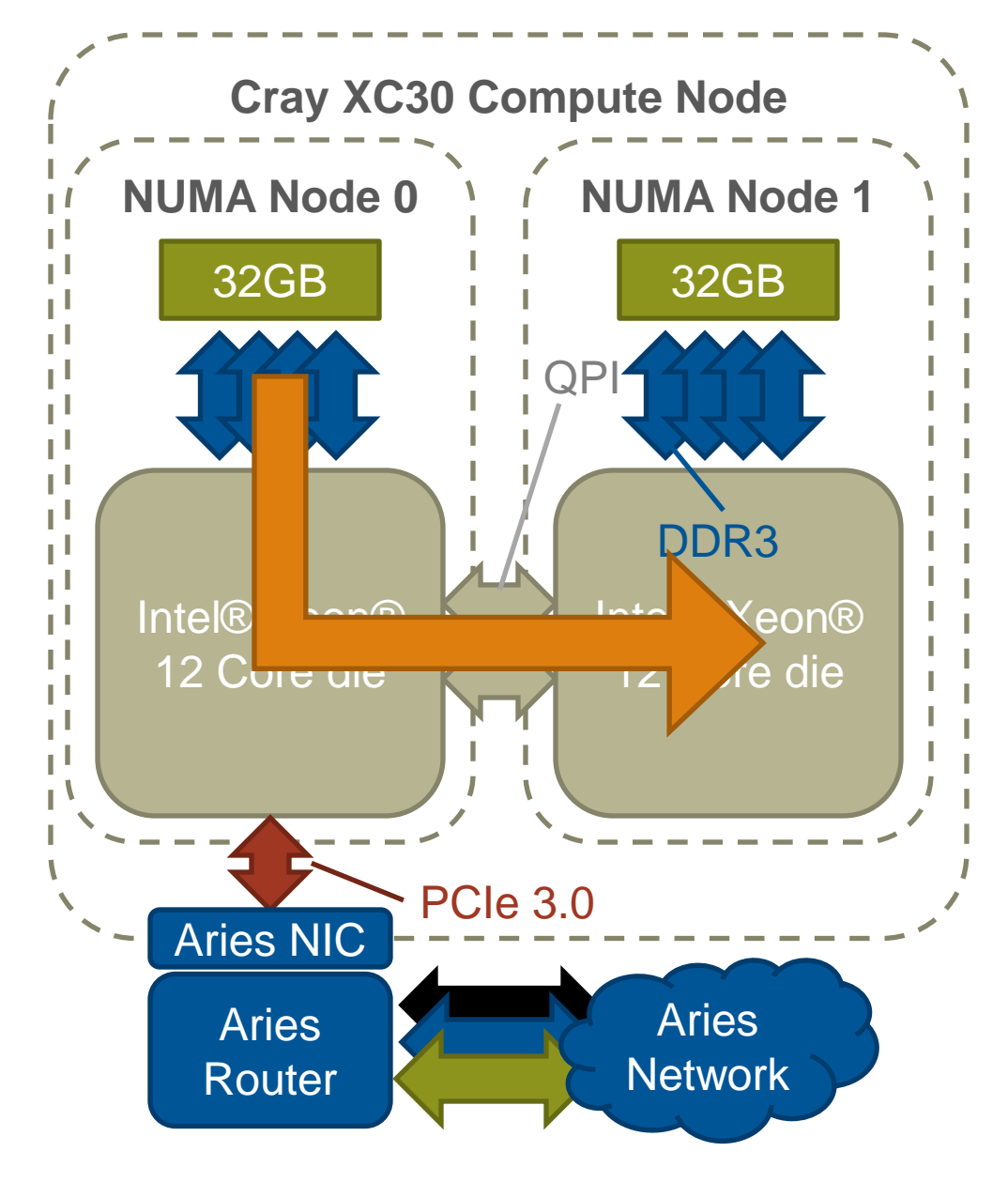

**The design of the XC30 node means that CPUs accessing data stored on the other socket/die have to cross the QPI interprocessor bus**

**This is marginally slower than accessing local memory and creates "Non-Uniform Memory Access" (NUMA) regions.**

**Each XC30 node is divided into two NUMA nodes, associated with the two sockets/dies.**

# **NUMA nodes and CPU binding (pt 1)**

● **Care has to be taken when under-populating node (running fewer PEs than available CPUs). E.g.**

**aprun –n 24 –N 12 –j1 a.out**

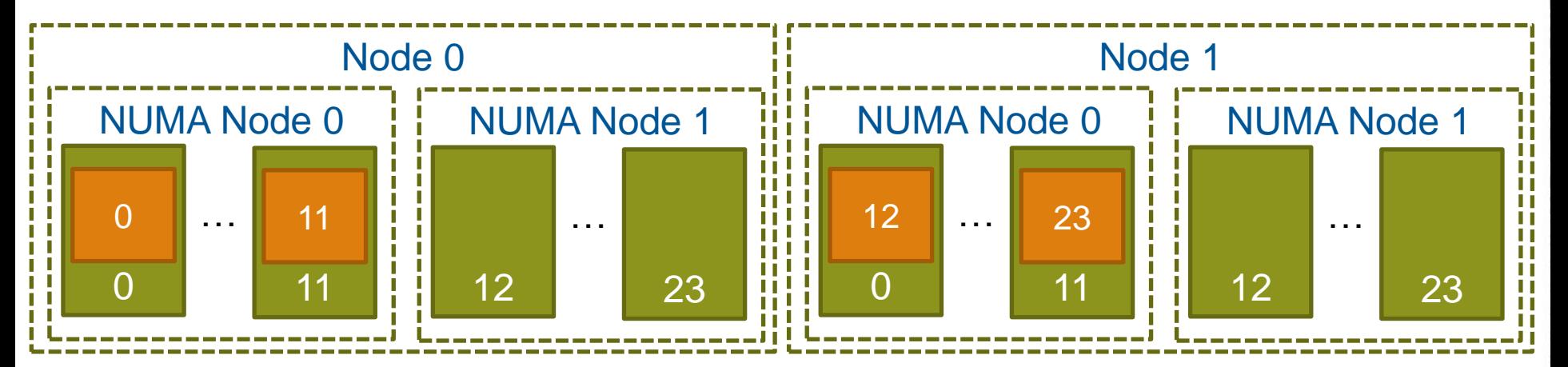

- **The default binding will bind all PEs to CPUs in the first NUMA node of each node.**
- **This will unnecessarily push all memory traffic through only one die's memory controller. Artificially limiting memory bandwidth.**

# **NUMA nodes and CPU binding (pt 2)**

● **The -S <PEs> flag tells aprun to distribute that many PEs to each NUMA node, thus evening the load.**

**aprun –n 24 –N 12 –S 6 –j1 a.out**

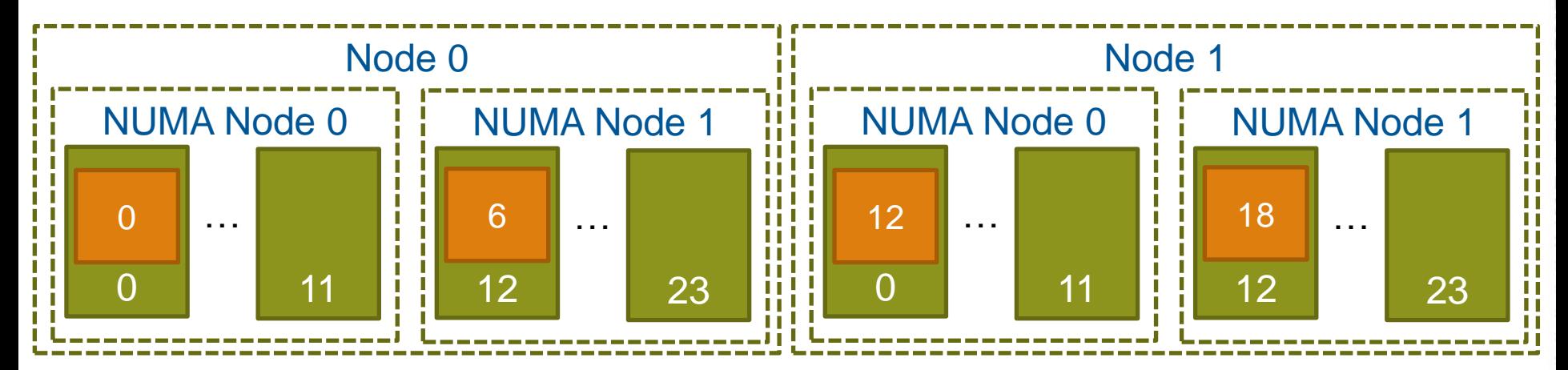

● **PEs will be assigned to CPUs in the NUMA node in the standard order, e.g. 0-5 & 12-17. However all CPUs within a NUMA node are essentially identical so there are no additional imbalance problems.**

# **Binding to NUMA nodes**

● **As well as completely removing binding, it is also possible to make aprun bind PEs to all the CPUs on a NUMA node.**

**aprun –n 24 –N 12 –S 6 –j1 –cc numa\_node a.out**

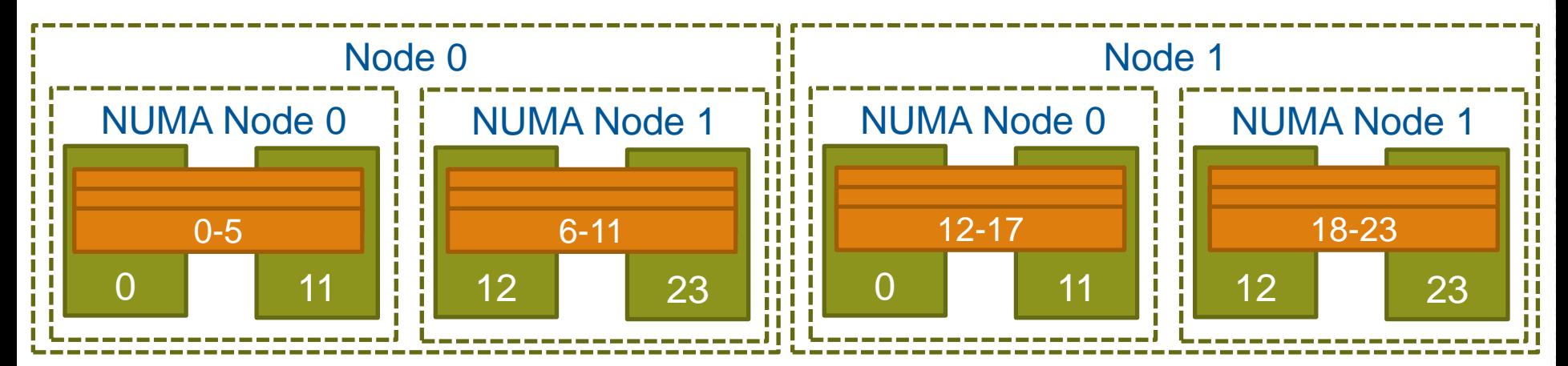

- **PEs will be assigned to the NUMA node that their original PE would have been assigned to with CPU binding and the same options.**
- **OS allowed to migrate processes within the NUMA node, should be better performance than no binding. "–cc none"**

# **Strict Memory Containment**

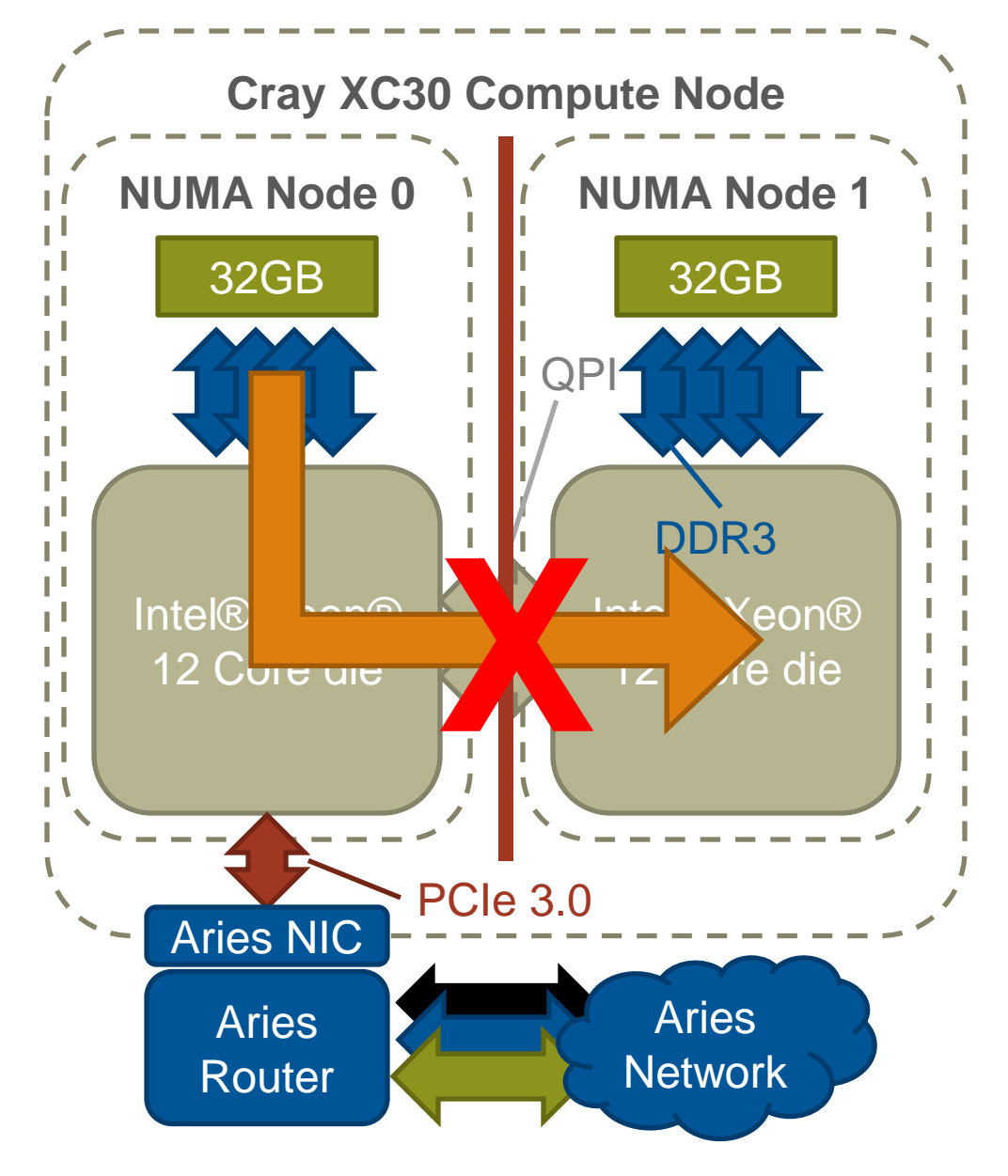

- Each XC30 node is an **shared memory device.**
- **By default all memory is placed on the NUMA node of the first CPU to "touch" it.**
- **However, it may be beneficial to setup strict memory containment between NUMA nodes.**
- **This prevents PEs from one NUMA node allocating memory on another NUMA node.**
- **This has been shown to improve performance in some applications.**

**aprun –ss –n 48 –N 12\ –S 6 a.out**

### **Ignore Hyperthreads "-j1" Single Stream Mode**

**All examples up to now have assumed "-j1" or "Single Stream Mode".**

**In this mode, aprun binds PEs and ranks to the 24 Compute Units (e.g. only use CPUs 0-23) Hyperthread** 

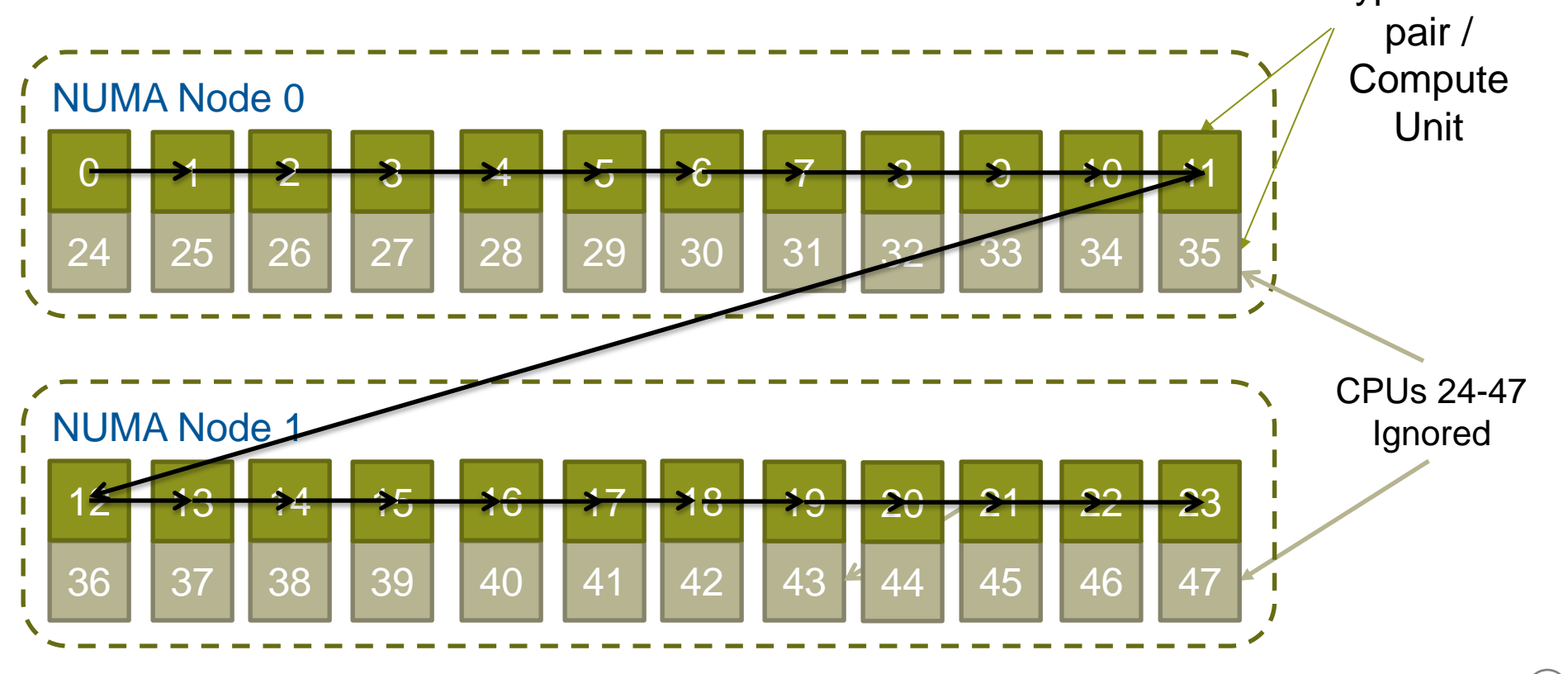

# **Include Hyperthreads "-j2" Dual Stream Mode**

**Specifying "-j2" in aprun assigns PEs to all of the 48 CPUs available. However CPUs that share a common Compute Unit are assigned consecutively**

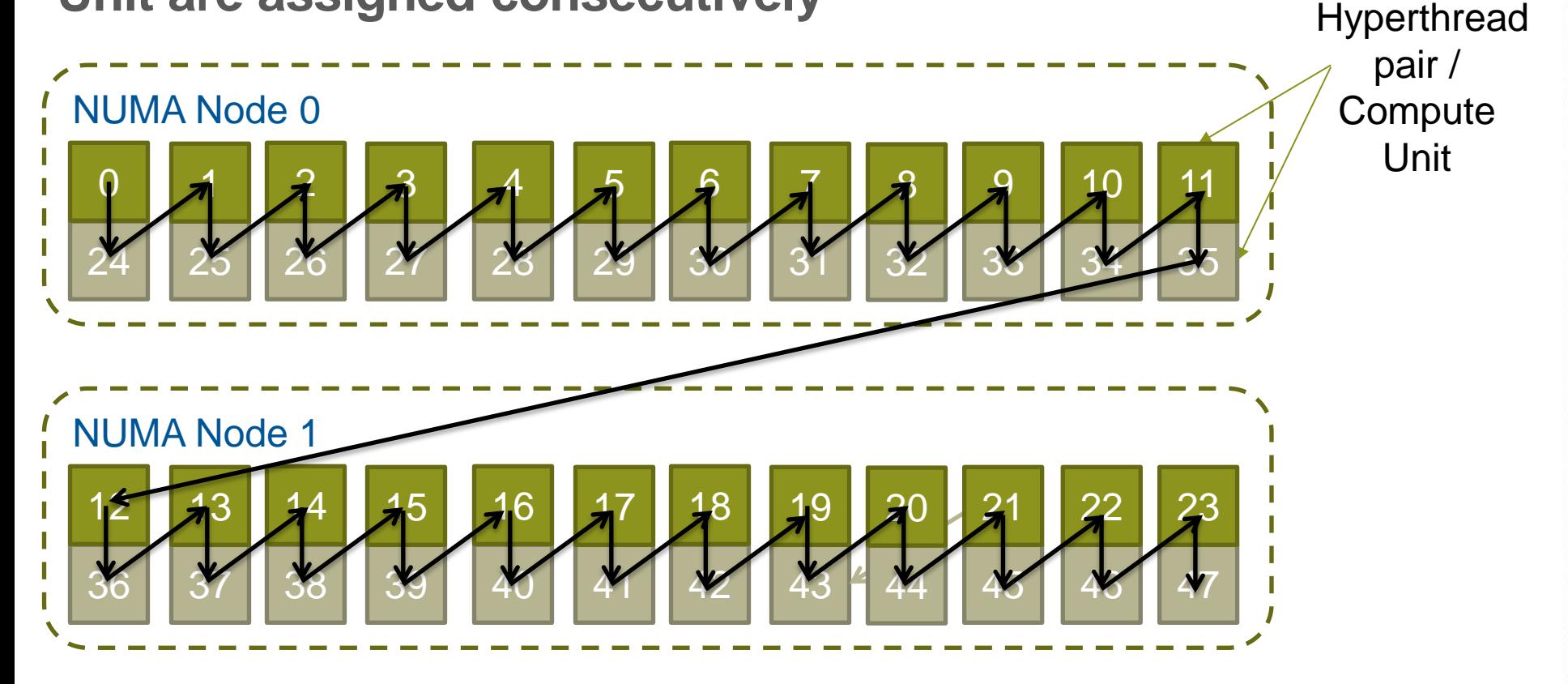

**This means threads will share Compute Units with default binding**

# **Custom Binding**

- **aprun also allows users to customise the binding of PEs to CPUs.**
	- Users may pass a colon separated list of CPU binding options to the cc option.
	- The n<sup>th</sup> PE on the node is bound by the n<sup>th</sup> binding option.
- **Each PE binding option may be either a single CPU or a comma separated list of CPUs.**
	- Specifying a single CPU forces the PE and all children and threads to the same PE
	- Specifying a comma separated list binds the PE to the first CPU in the list and children and threads on to the subsequent CPUs (roundrobin).
	- Additional PEs will be left unbound.

# **Custom Binding (example)**

● **Custom binding is can be hard to get right. The xthi application is useful for testing binding.**

• Source code available in S-2496 (Workload Management and Application Placement for the Cray Linux Environment) Section 8.7 at docs.cray.com

```
> export OMP_NUM_THREADS=2
> aprun –n 4 –N 16 –cc 3,2:1:9,10,4:7,8 xthi | sort
Hello from rank 0, thread 0, on nid00009. (core affinity = 3)
Hello from rank 0, thread 1, on nid00009. (core affinity = 2)
Hello from rank 1, thread 0, on nid00009. (core affinity = 1)
Hello from rank 1, thread 1, on nid00009. (core affinity = 1)
Hello from rank 2, thread 0, on nid00009. (core affinity = 9)
Hello from rank 2, thread 1, on nid00009. (core affinity = 10)
Hello from rank 3, thread 0, on nid00009. (core affinity = 7)
Hello from rank 3, thread 1, on nid00009. (core affinity = 8)
```
# **CPU Specialisation**

- **Despite the low-noise nature of the XC30's CNL Linux OS it occasionally is necessary to run OS/kernel/daemon processes on CPUs.**
- **If all CPUs are in use then the OS must swap a user process out to execute the OS/kernel/deamon process.**
- **Normally this introduces only a small amount of noise to the application which evens out over the length of the run.**
- **However, there are certain pathological cases which amplify these delays if there are frequent synchronisations between nodes (e.g. collectives) preventing scaling.**
- **CPU specialisation reserves some CPUs for the OS/system/deamon tasks (like OS, MPI progress engines, deamons). This improves overall performance**

# **CPU Specialisation (pt 2)**

- **On the XC30 the reserved CPU's are automatically chosen to be from any unused CPUs on Compute Units (e.g. spare Hyperthreads), even if "-j1" has been selected.**
- **Users specify how many CPUs to reserve by adding a "-r <CPUs>" flag to the aprun command. The sum total of "-r" and "-N" must not exceed 48 (the total number of CPUs on the node). E,g**

**aprun –n 1024 –N 24 –r 8 –j 1 a.out**

● **Required for use with MPI environment variables, MPICH\_GNI\_USE\_UNASSIGNED\_CPUS and MPICH\_NEMESIS\_ASYNC\_PROGRESS flags.**

# **Multiple Program Multiple Data Mode**

**As well as launching Single Program Multiple Data (SPMD) programs aprun is capable of launching programs as Multiple Program Multiple Data (MPMD).**

**By passing multiple sets of arguments separated by a comma, multiple programs can be launched within the same communication framework (e.g. MPI\_COMM\_WORLD). e.g.**

**aprun –n 480 –N 24 atmosphere.exe : -n 96 –N 12 –d 2 ocean.exe**

**Each different group of PEs is launched on their own uinque set of nodes. Global ID (e.g. ranks) are assigned in increasing order from left to right (i.e. rank 0 is always part of the first binary).**

# **Some other useful aprun options**

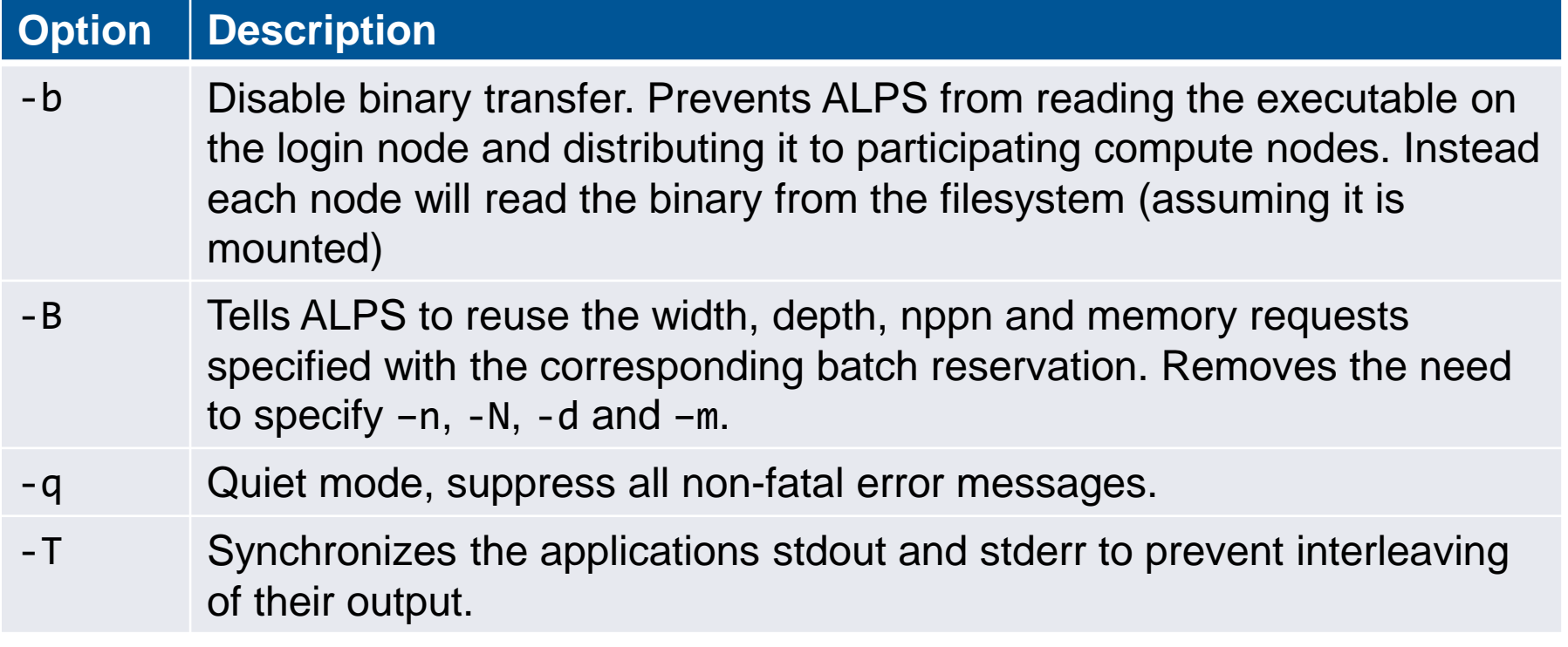

# **Thar' be dragones! – Intel Helper Threads**

- **The Intel OpenMP runtime is very helpful.**
	- $\bullet$  It creates a thread to help... with things... (n+1 threads spawned)
	- It also has it's own method of binding to CPUs (KMP\_AFFINITY)
- **Unfortunately both of these options can make things more complicated.**

### ● **Cray advice…**

- Don't use KMP AFFINITY to bind threads:
	- export KMP AFFINITY=disabled
	- aprun –cc  $\lceil$ numa node $\lceil$ none $\rceil$  <exe>